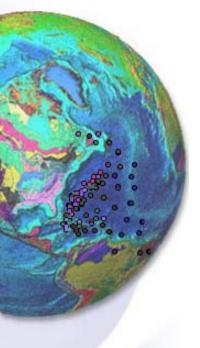

# AND Archives: Freeing Ourselves From the "Tyranny of the OR"

Ted Habermann NOAA National Data Centers

NOAA Enterprise Geospatial Services

### Built To Last

Jim Collins (famous Boulder climber did first free assent of Genesis) and Jerry Porras did a study of Visionary Companies: premier institutions in their

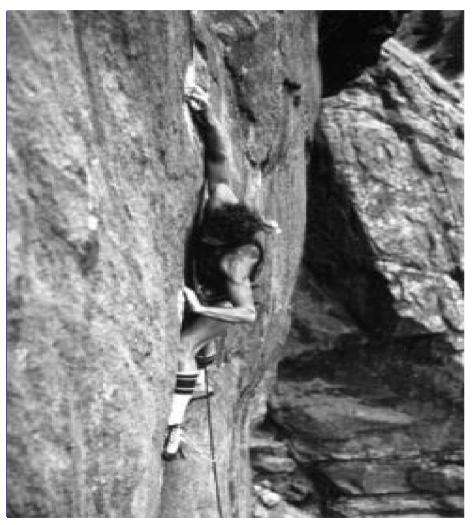

industries, widely admired by their peers and having a long track record of making a significant impact on the world around them. The key point is that a visionary company is an organization.

Identified characteristics of visionary companies through comparisons with comparable companies. One characteristic was:

Avoid the "Tyranny of the OR" by embracing the "Genius of the AND".

Climb! The History of Rock Climbing in Colorado, Mountaineers Books, 2002.

# Tyranny of the OR

| purpose beyond profit                      | <b>↑</b> | pragmatic pursuit of profit               |
|--------------------------------------------|----------|-------------------------------------------|
| a relatively fixed core ideology           |          | vigorous change and movement              |
| conservatism around the core               |          | bold, committing, risky moves             |
| clear vision and sense of direction        |          | opportunistic groping and experimentation |
| Big Hairy Audacious Goals                  |          | incremental evolutionary progress         |
| selection of managers steeped in the core  |          | selection of managers that induce change  |
| ideological control                        | OR       | operational autonomy                      |
| extremely tight culture (almost cult-like) |          | ability to change, move and adapt         |
| investment for the long-term               |          | demands for short-term performance        |
| philosophical, visionary, futuristic       |          | superb daily execution, "nuts and bolts"  |
| organization aligned with a core ideology  |          | organization adapted to its environment   |
| science information systems                | <b>+</b> | geographic information systems            |

#### THREDDS Data Server

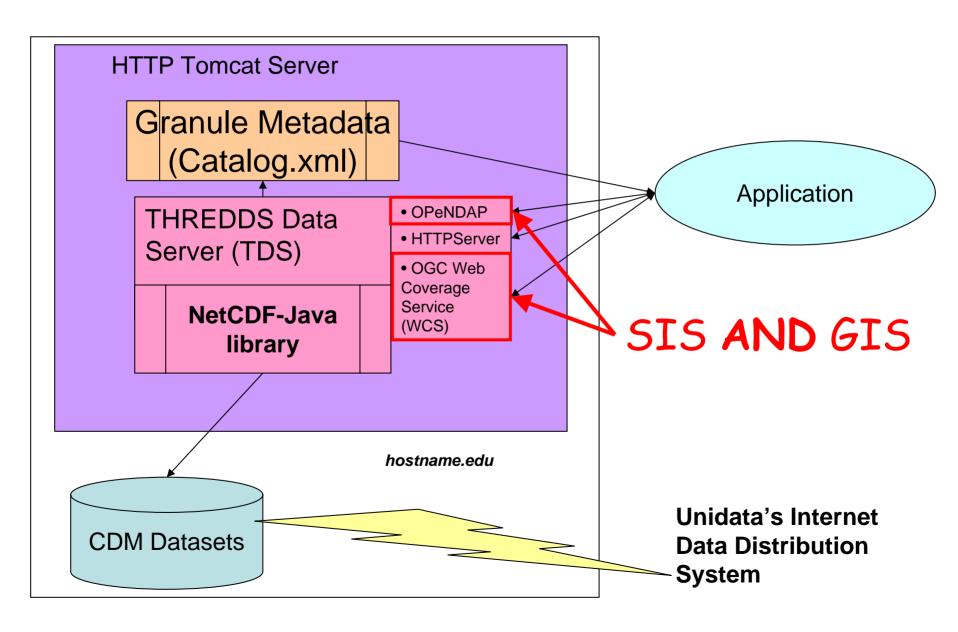

## Data Processing Levels

Level 0 Level 3 & 4

Telemetry information, Swaths

Time and Scan Angle

Complex custom formats (bits)

Large volume

Radiance in instrument units

Complex and Hard

POES Level 1b data

Grids

Latitude & Longitude

Standard formats (bytes)

Small volume

Sea Surface Temp °C

Simple and Easy

NESDIS Products: 14, 50, 100km grids produced daily/weekly

8km Level 2 SST

Most primitive useful form??

#### NESDIS Level 2 Observations

NESDIS (and Navy) Level 2 SST and Aerosol Observations are available via phone call / FTP arrangements with NCDC at present. These observations are in a custom format designed during the 1970's. The format has three major components: 5X5 spatial index, 1X1 spatial index, and the observations.

| Chatial Tuday                        |                  |      |                |                |           |       |                            |                         |             |                            |                           |        |  |
|--------------------------------------|------------------|------|----------------|----------------|-----------|-------|----------------------------|-------------------------|-------------|----------------------------|---------------------------|--------|--|
| Block Directory Record Spatial Index |                  |      |                |                |           |       |                            |                         |             |                            |                           |        |  |
| 20 byte<br>header                    | S.               |      |                | Star           | tart Rec. |       | Block 3<br>Start Rec.<br># |                         |             | Block 2592<br>Start Rec. # |                           | Blanks |  |
| Observation Data Record              |                  |      |                |                |           |       |                            |                         |             |                            |                           |        |  |
| Rec#                                 | Rec# Block# Exte |      | ktent          | nt # Next Exte |           |       | ent                        | Other Miscellaneous Stu |             | aneous Stuff               |                           |        |  |
| Subblock 1 Subblock 2                |                  |      | Subblock 3     |                |           |       |                            |                         | Subblock 25 |                            |                           |        |  |
| Start                                | End              | Star | t End          | 1 5            | Start     | End   |                            |                         |             | Start                      | End                       |        |  |
|                                      |                  |      |                |                |           |       |                            |                         |             |                            |                           |        |  |
| Observation Unit Observations        |                  |      |                |                |           |       |                            |                         |             |                            |                           |        |  |
| Туре                                 | Sour             |      | Date /<br>Time | ,              | Loc       | ation |                            | Observation             |             |                            | Other Miscellaneous Stuff |        |  |

#### Spatial Sorting and Indexing Point Data

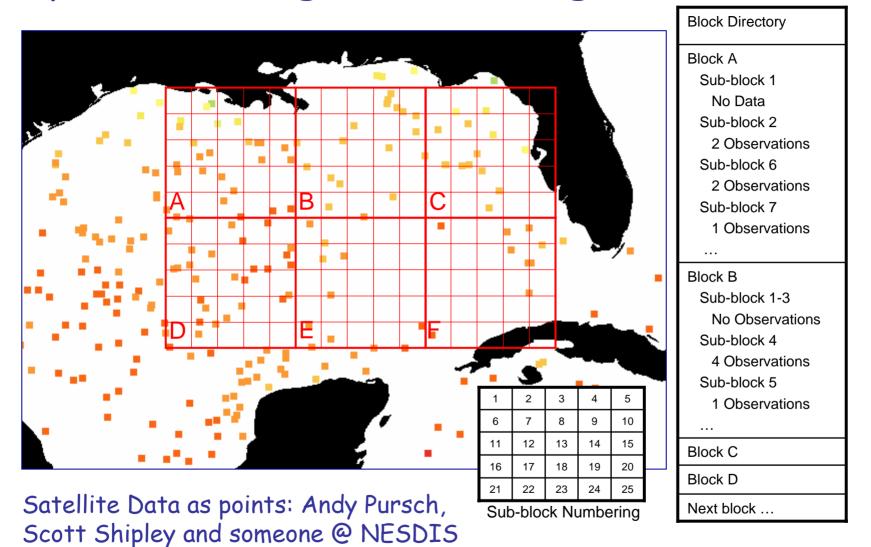

Over the last decade commercial databases have developed the built-in capability to do this kind of spatial indexing. They bring many other capabilities to the table as well.

## OAIS Ingest Functions

#### Ingest Functions

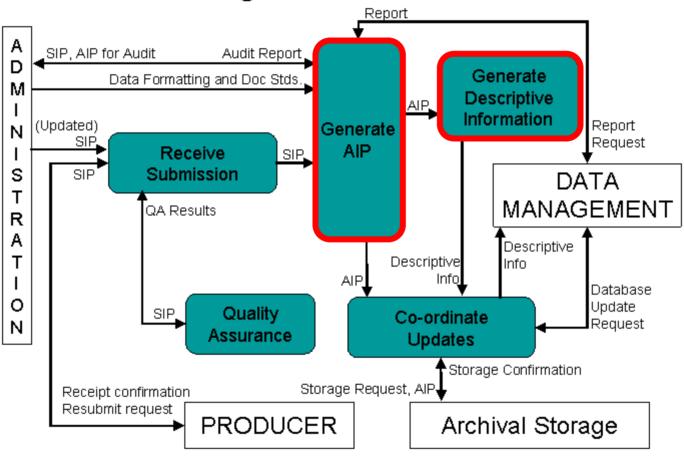

### Archive Process Evolution

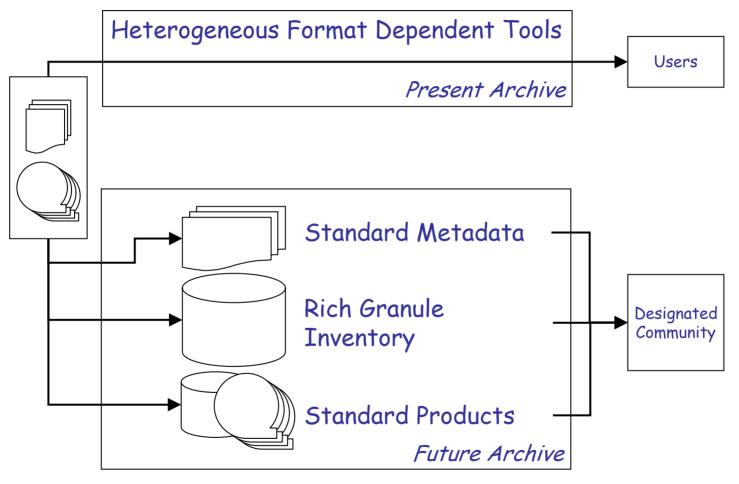

Homogeneous Data and Metadata, Standard Tools

Step 1: Migrate the observations from a custom file format into a standard spatial database.

Step 2: Output a standard file format from the database.

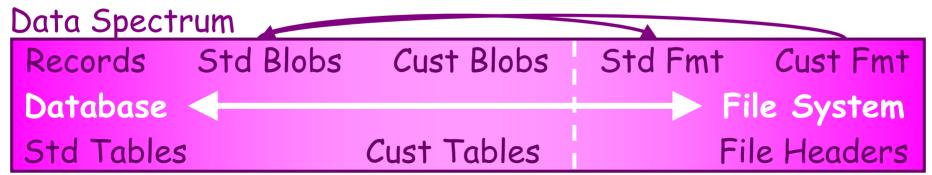

Granule Metadata Spectrum

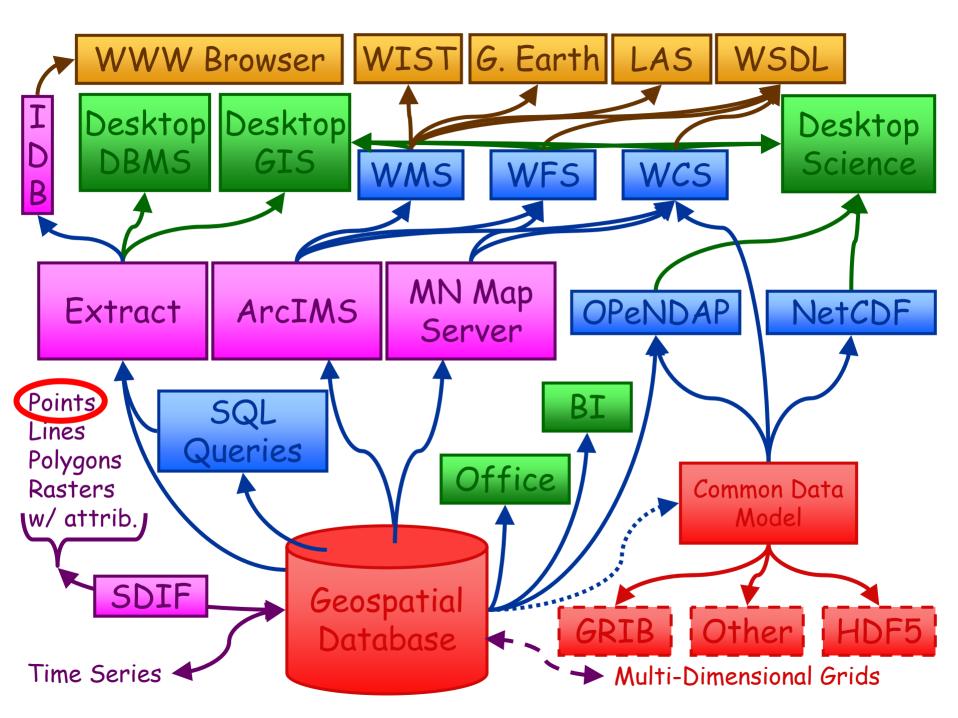

## Processing Pipeline

A pipeline provides a description of a sequence of data processing tasks. The NGDC data processing pipeline provides a set of pipeline utilities designed around work queues that run in parallel to sequentially process data objects. The pipeline is an open source project hosted in the Jakarta Commons Sandbox (http://jakarta.apache.org/commons/sandbox/pipeline/).

Processing steps are specified as a series of stages in an XML configuration file.

## SST Ingest Processing

```
Stage 1. Find Matching Files
Stage 2. Avoid Duplicate Processing
Stage 3. Read Data / Create Spatial Objects
Stage 4. Write Thinned Layer (10%) to DB& CDM
Stage 5. Write Complete Layer to DB& CDM
Stage 6. Create Summary (Grid) Table to DB& CDM
Stage 7. Create Rich Inventory Record
```

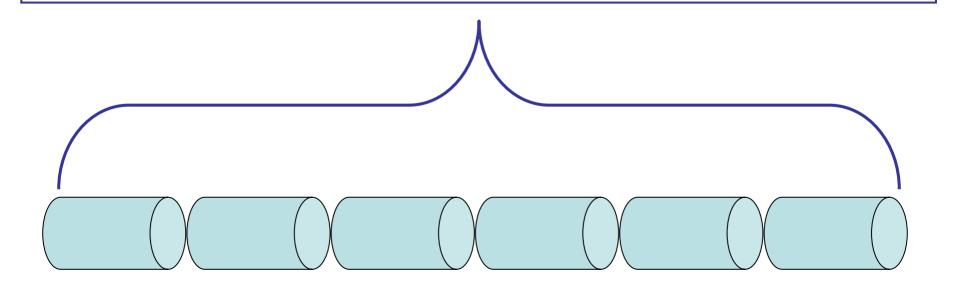

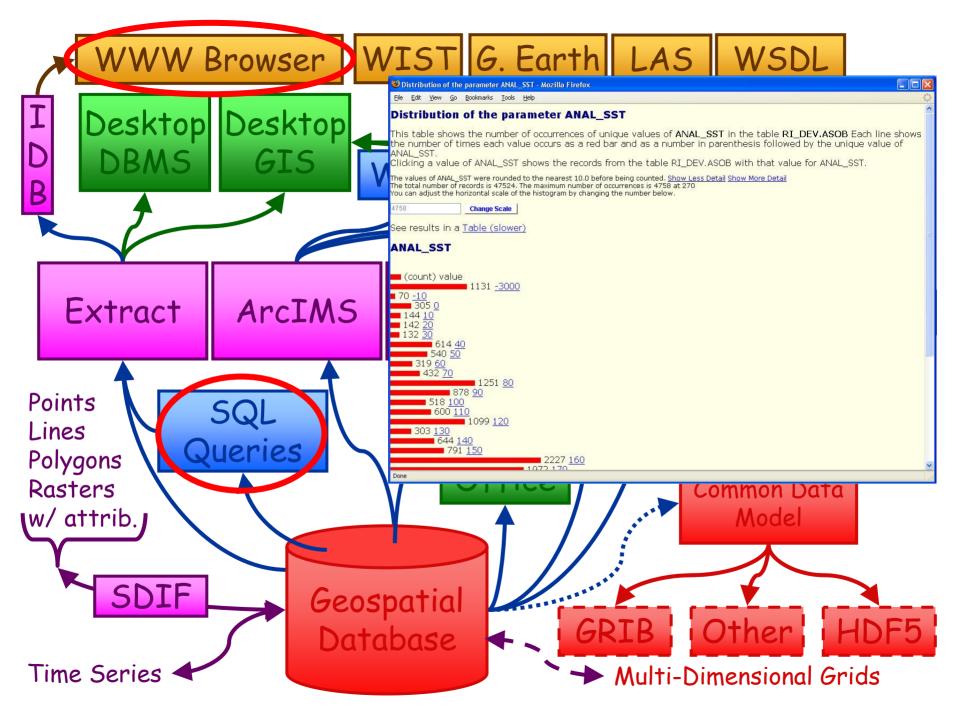

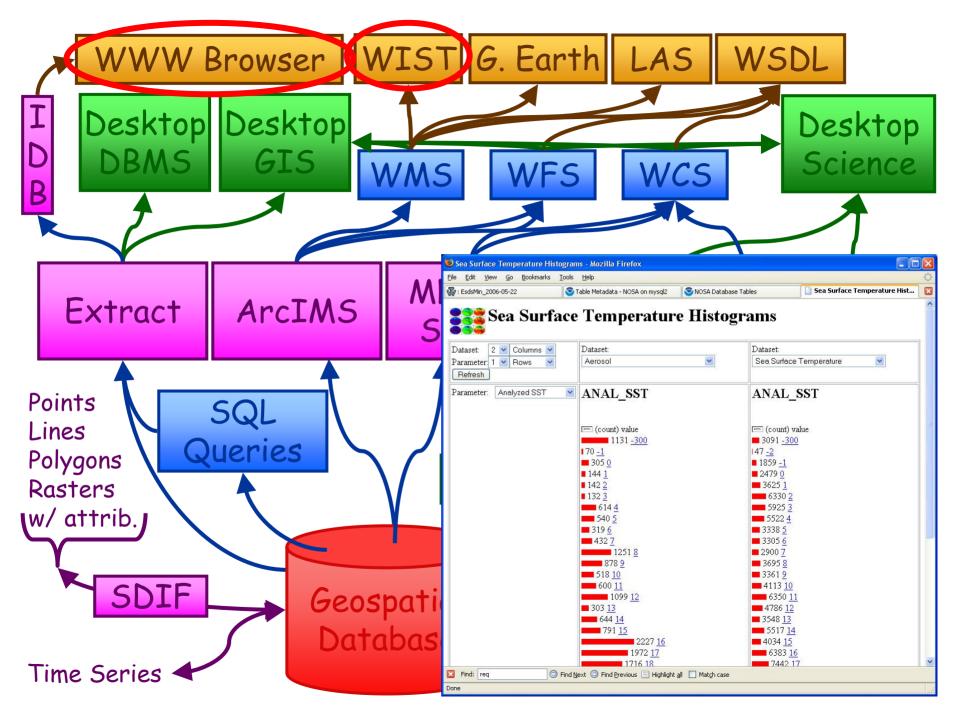

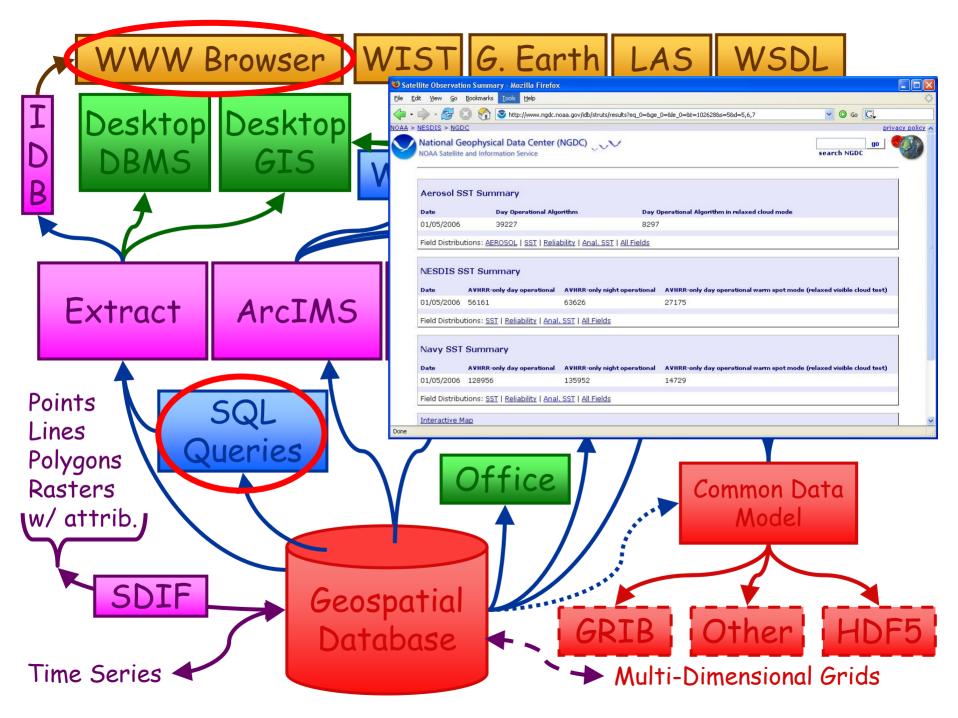

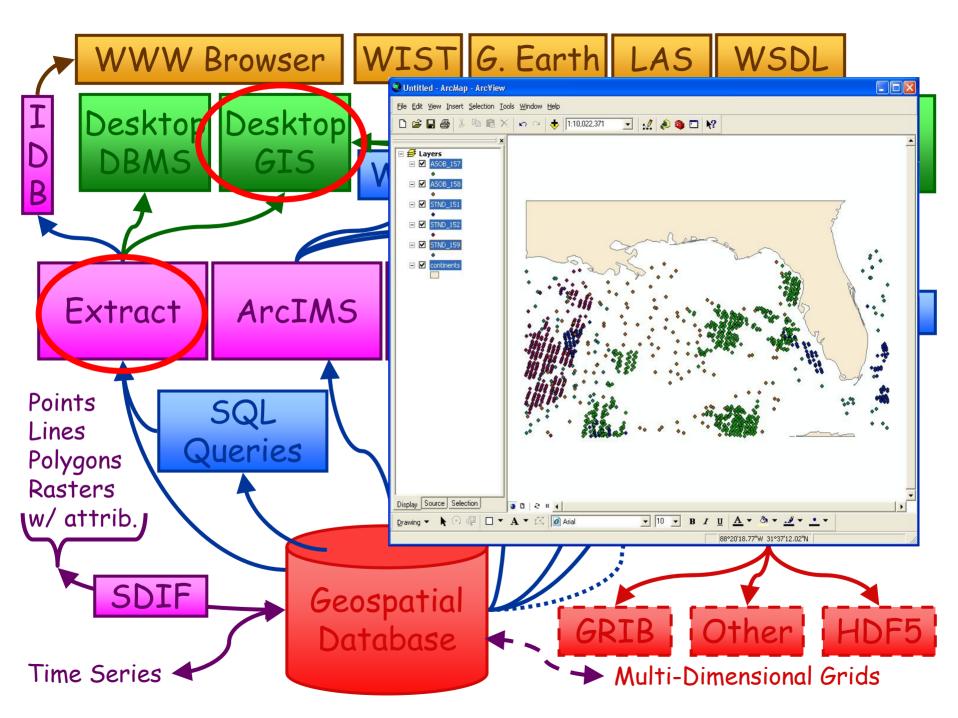

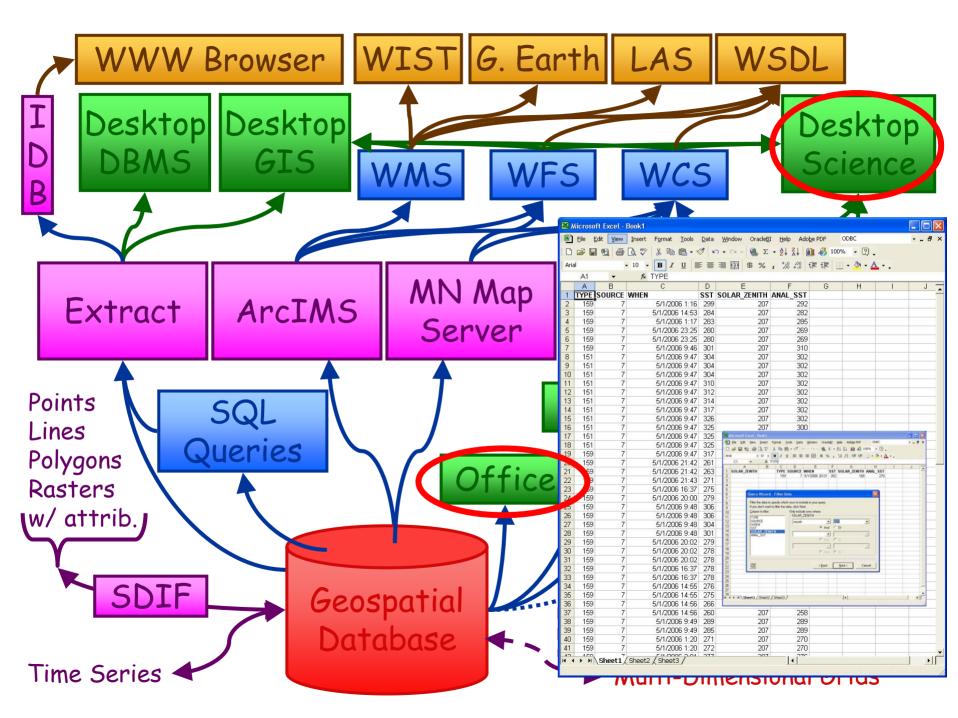

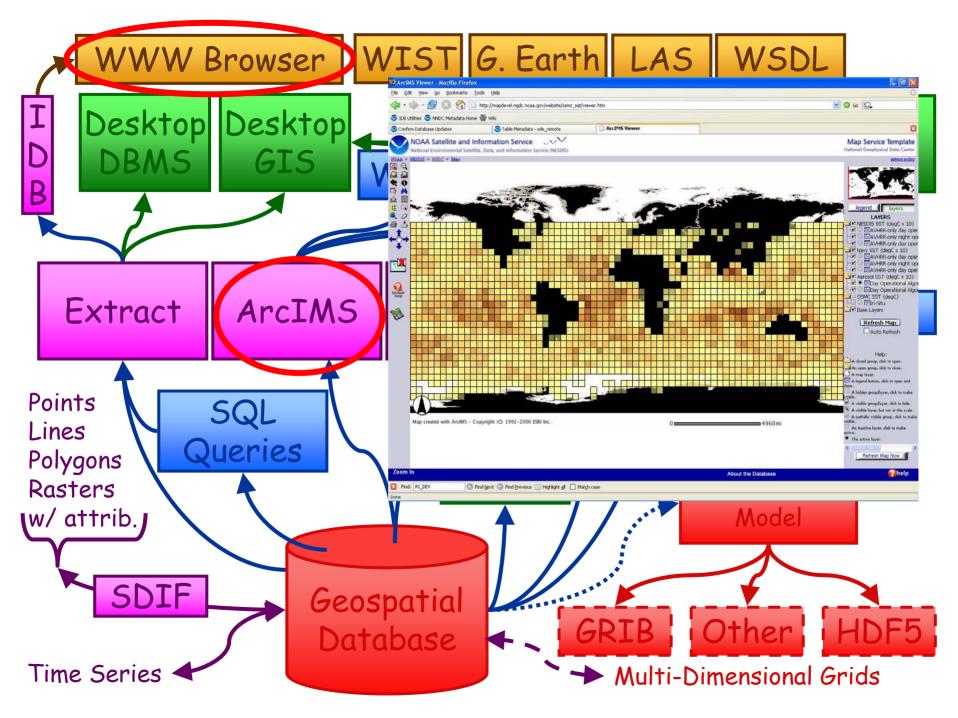

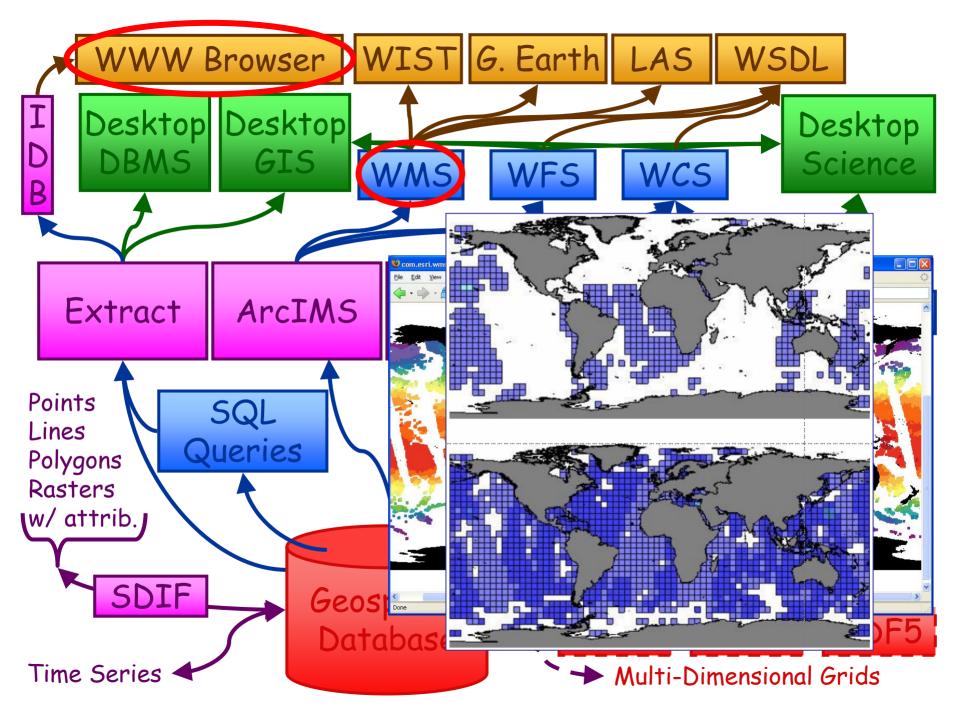

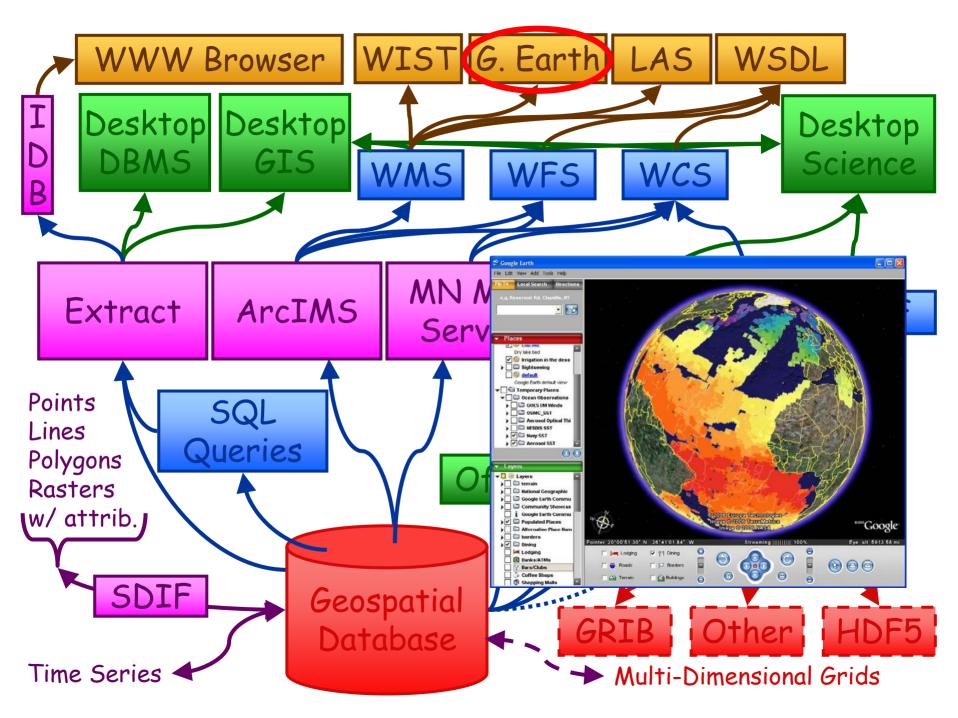

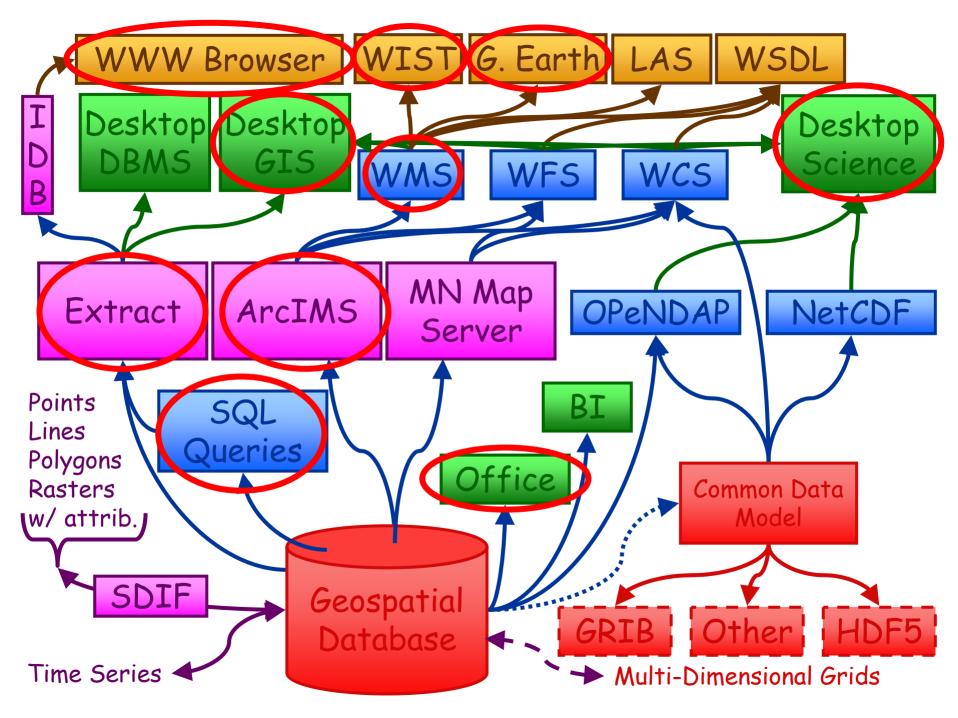

## Integrated Visualization (GIS)

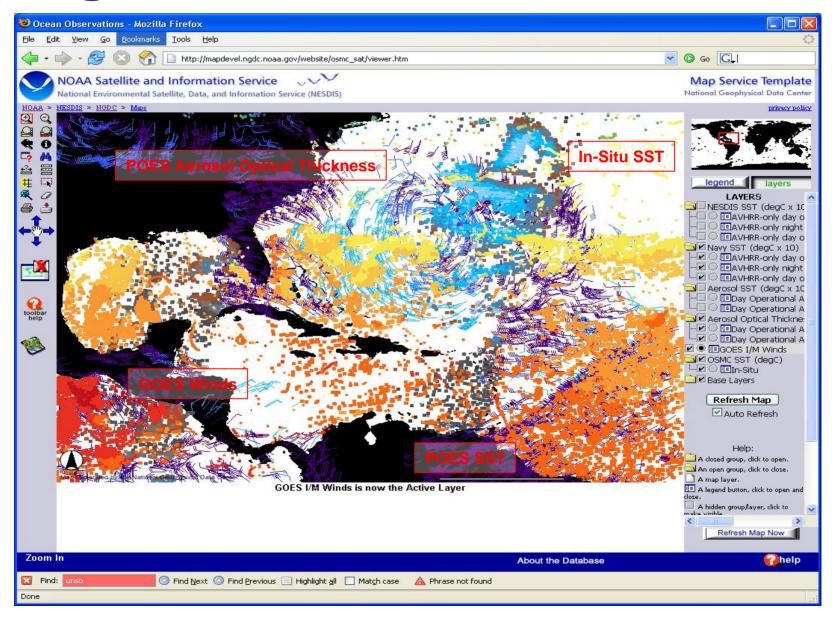

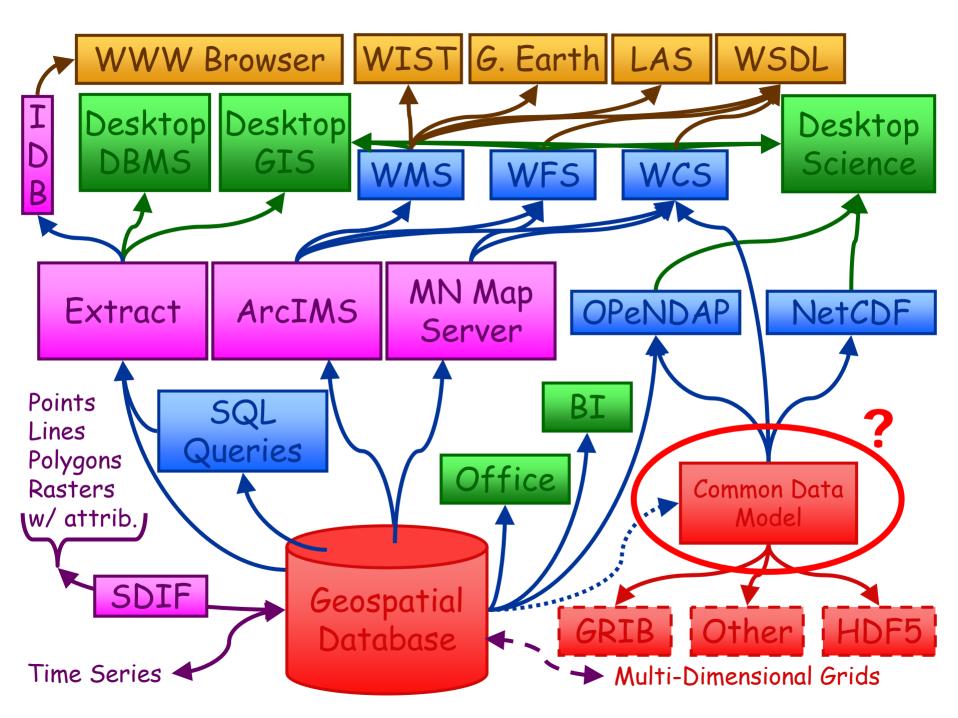

## Partnership?

NOAA is a very different kind of organization than Unidata, but there are good signs:

Management Integration
Team (DMIT) voted
"Support for Common
Data Model" as the #1
recommendation to
IOOS for work that is
consistent with the
NOAA GEO-Integrated
Data Environment Plan.

10 NOAA people attended Unidata training.

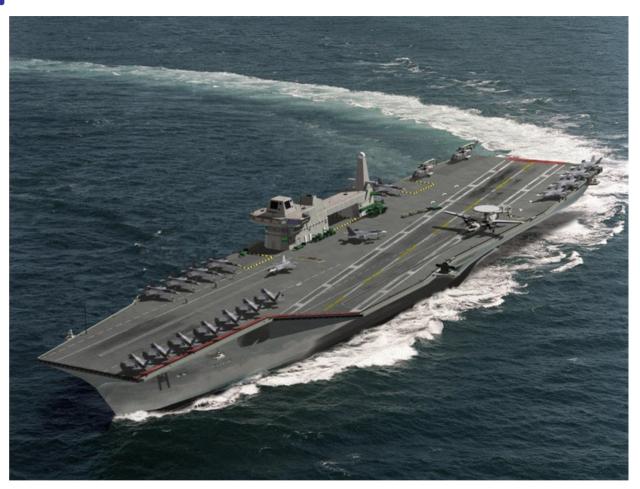

8 CLASS developers and others attending HDF Conference.

### Formats and Products

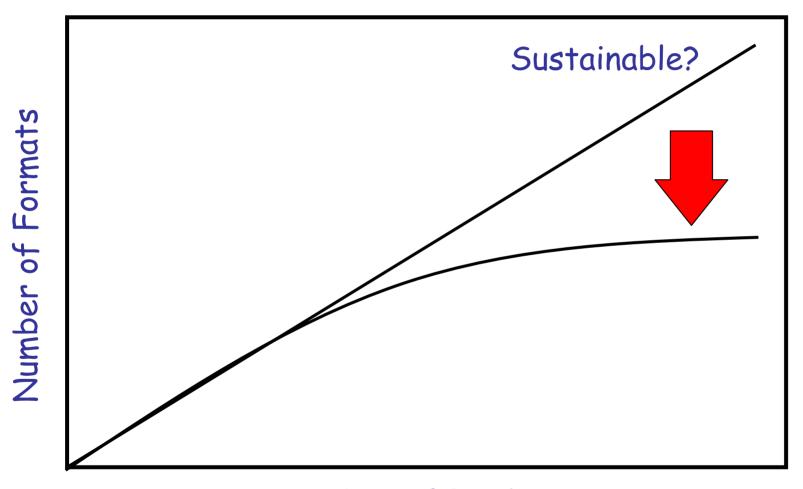

Number of Products

### Format Evolution

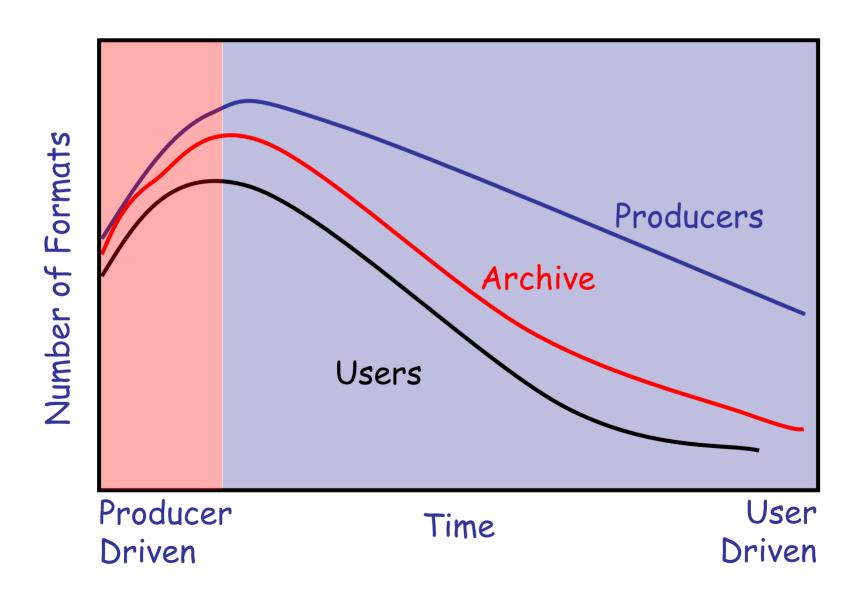

### Common Data Model

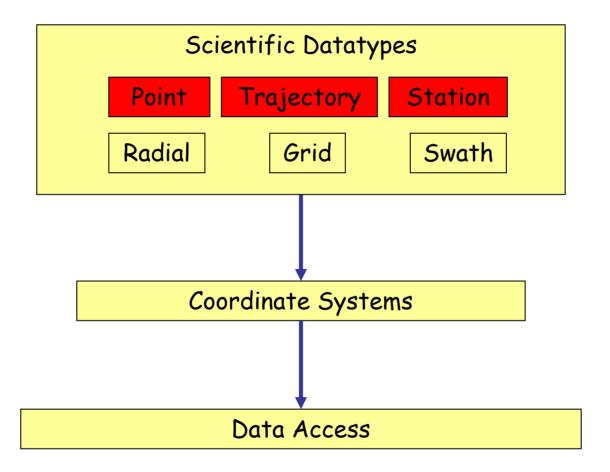

Open Geospatial Consortium Simple Features

## Simple Features Spec

The Simple Feature Specification application programming interfaces (APIs) provide for publishing, storage, access, and simple operations on Simple Features (point, line, polygon, multi-point, etc). The purpose of these specifications is to describe interfaces to allow GIS software engineers to develop applications that expose functionality required to access and manipulate geospatial information comprising features with 'simple' geometry using different technologies.

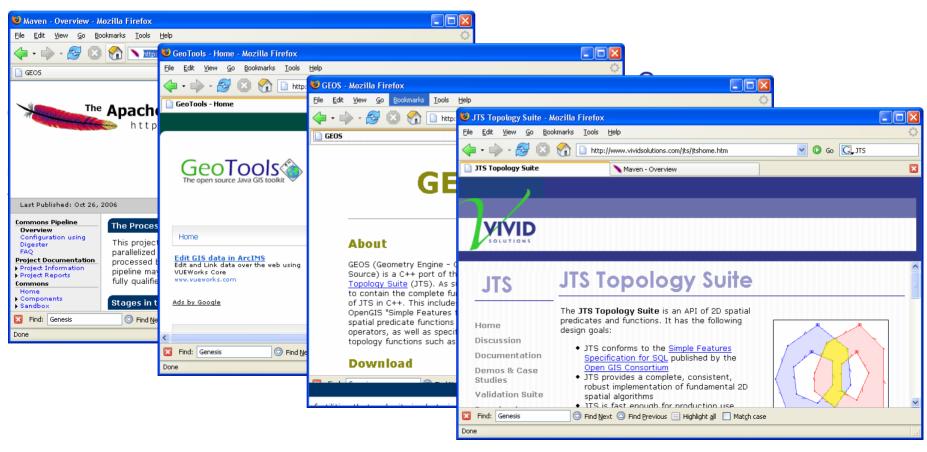

## The Rich Inventory Concept

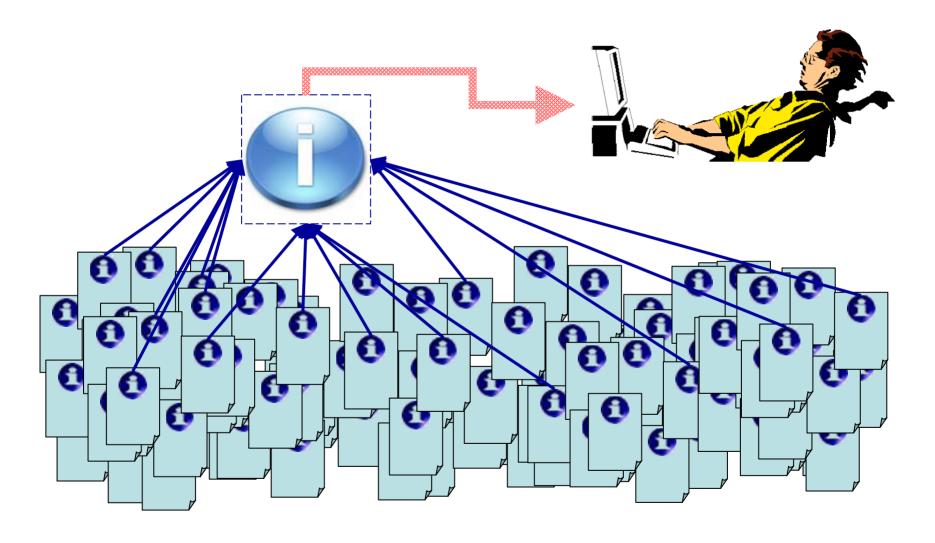

Very similar to "file content metadata" at NCAR

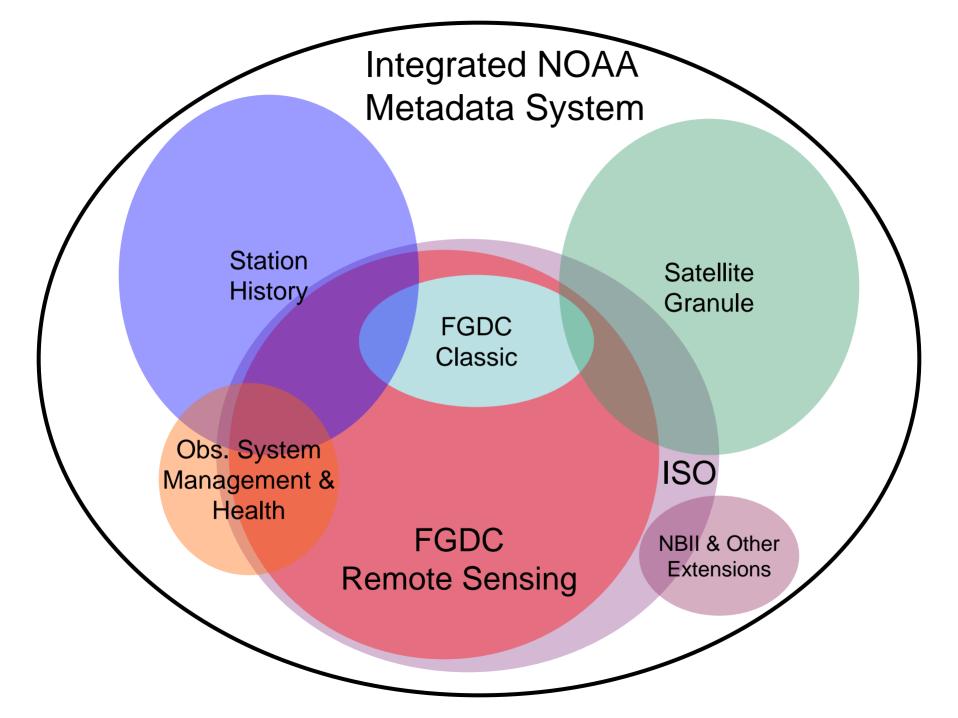

#### Granule Metadata Management - Present

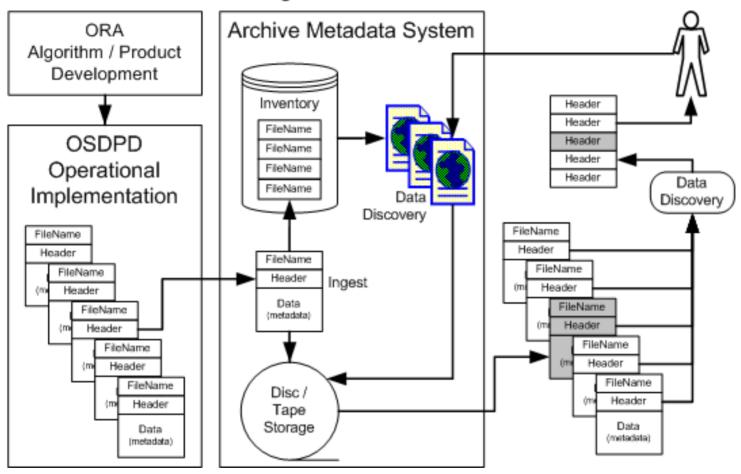

- 1. Files come to CLASS and filename metadata is ingested into inventory.
- 2. Fileheader metadata is stored and is not available to data discovery system.
- Descriptive Statistics are not calculated.
- 4. Users need to develop their own data discovery systems.

#### Granule Metadata Management - Rich Inventory

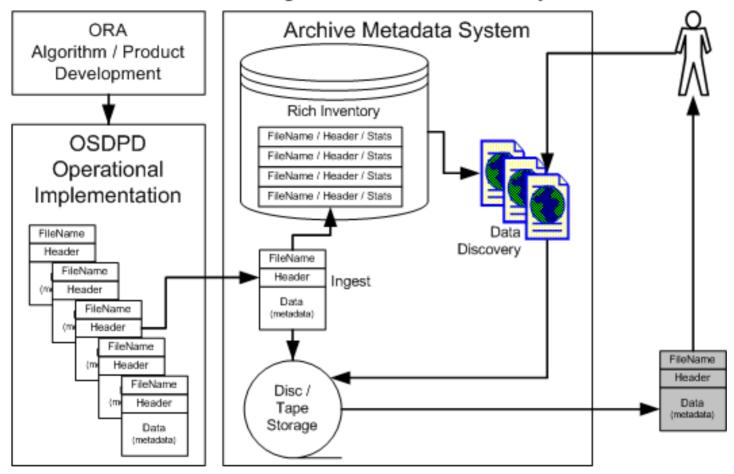

- 1. Files come to CLASS
- 2. Filename and fileheader metadata are added to inventory.
- 3. Descriptive Statistics are calculated and added to inventory.
- 4. All metadata is available to the data discovery system and users get the data they need without secondary data discovery.

## Segment Model

Constant (Static) Slow Variation (Quasi-static) Fast Variation (Dynamic)

Time (File Number)

Metadata Ingest File raw values sum(x),  $sum(x^2),$ Create mean, std, yes segment count New value? Add to last no segment

Automated Observing System Ingest

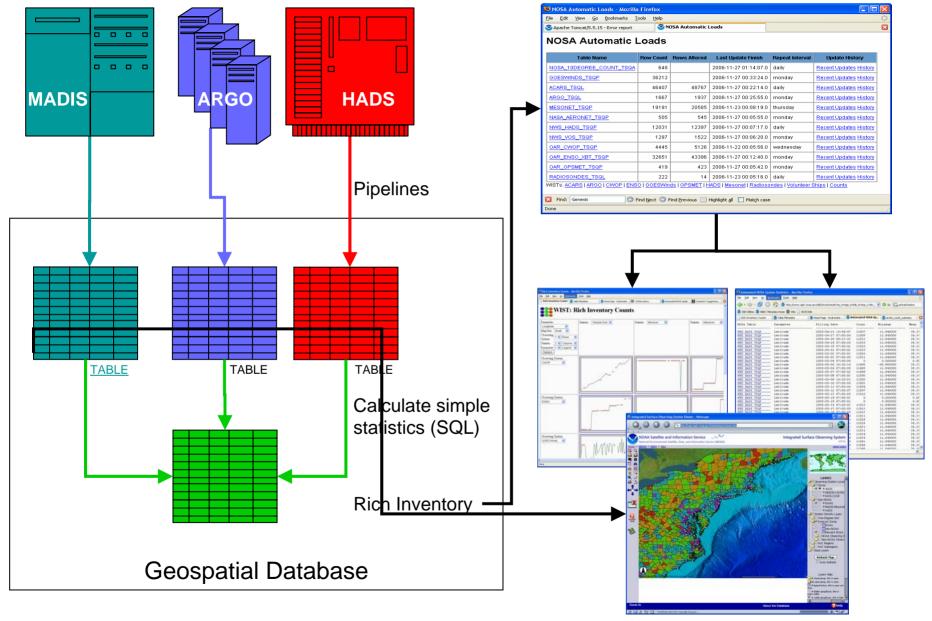

## HADS Network Monitoring

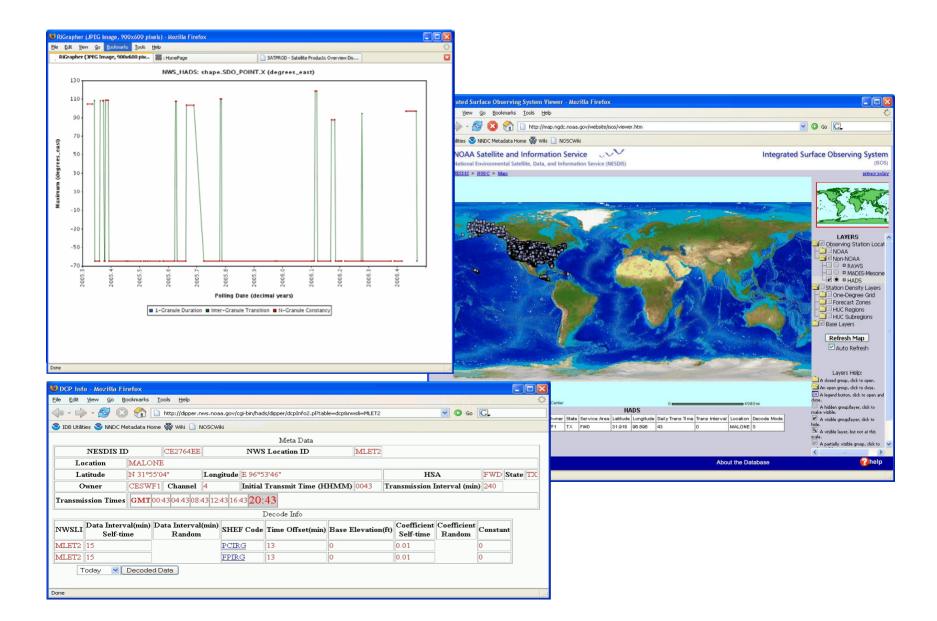

## Algorithm Change: Aerosol

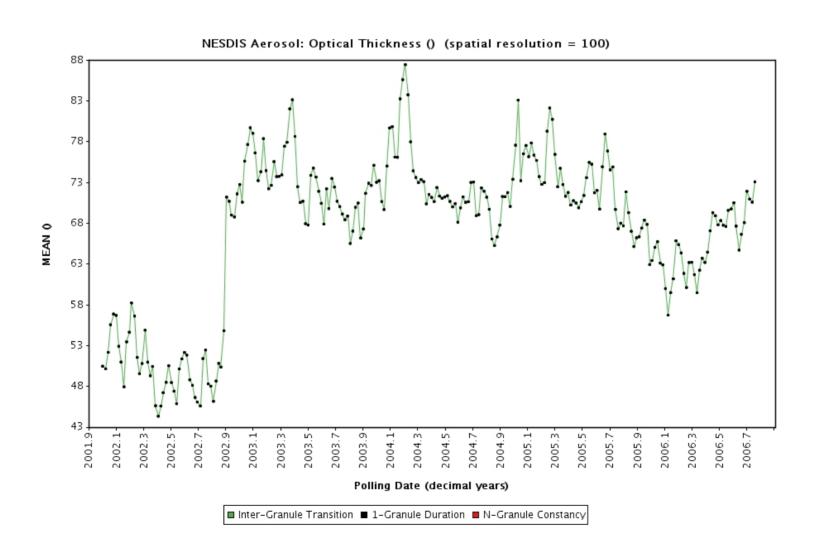

## Algorithm Change: Aerosol

Hi Ted,

Dr. Ignatov and I did some digging and this is the result. Sasha's conclusion is the most pertinent info we could find from logs or email archives. Here it is:

Hi John, i checked my 2002 email archives, and here is what i found out:

operations around Oct-Nov 2002 time frame. cannot say more precisely, as all email correspondence i am looking at, talks about this indirectly. (maybe it's what Steve refers to as the Phase II aerosol-SST algorithm.) At the same time, Steve had implemented quite a few other changes fixing data bugs and formats: view angle problem in AEROBS, increased digitization in all channel's reflectances and AODs, etc.

The jump in AOD1 is deemed due to introducing 3rd generation algorithm, which replaced the 2nd generation. The new numbers (~0.08) look more realistic than the previous ones (~0.05 or so). The changes seen in the data is close to the expected effect of this change. the 3rd gen alg takes into account the exact spectral response of N16 AVHRR, whereas the 2nd gen was using a generic set of LUTs for all AVHRRs ("one size fits all").

hopefully this settles the issue.. cheers, sasha

#### Granule Metadata Management - Distributed Ingest

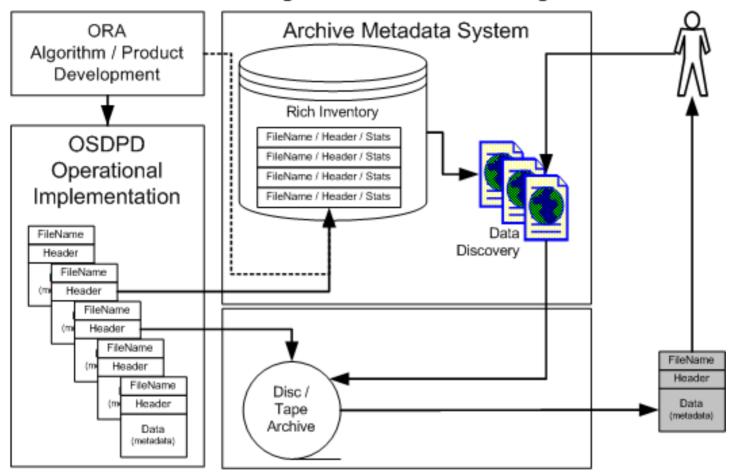

- 1. Product generation algorithms write all metadata to inventory directly instead of file headers.
- 2. Files are archived somewhere with pointers from Inventory.
- 3. Users get the data they need from distributed system without secondary data discovery.

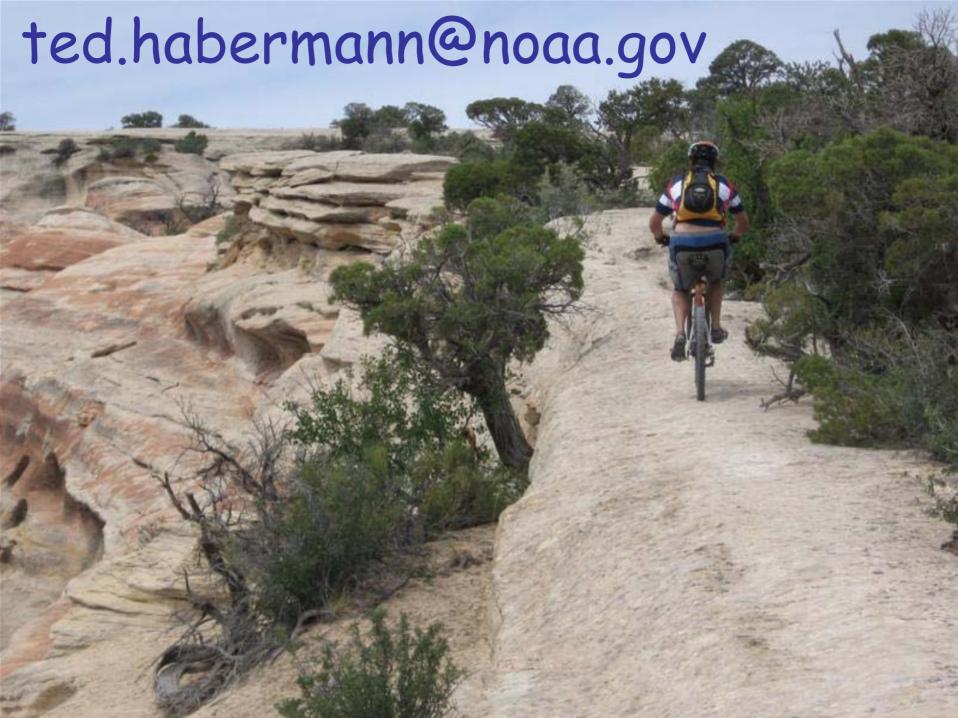